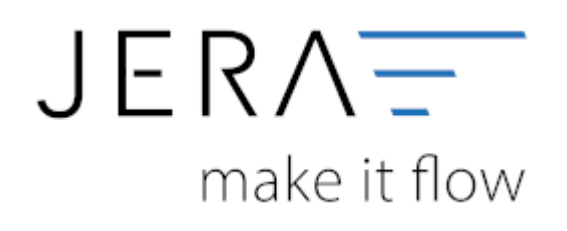

## **Jera Software GmbH**

Reutener Straße 4 79279 Vörstetten

## **Inhaltsverzeichnis**

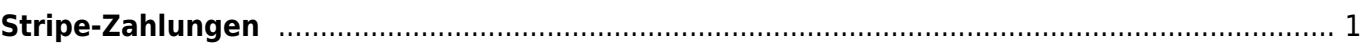

 $\pmb{\times}$ 

 $\pmb{\times}$ 

## <span id="page-2-0"></span>**Stripe-Zahlungen**

- [Zahlungsberichte verarbeiten](http://wiki.fibu-schnittstelle.de/doku.php?id=stripe:stripe:download_payment_report)
- [Einstellungen: Stripe-Zahlungen](http://wiki.fibu-schnittstelle.de/doku.php?id=stripe:stripe:setup)

From: <http://wiki.fibu-schnittstelle.de/>- **Dokumentation Fibu-Schnittstellen der Jera GmbH**

Permanent link: **<http://wiki.fibu-schnittstelle.de/doku.php?id=stripe:stripe:allgemein>**

Last update: **2023/06/16 12:45**